# LK+ CO2+VOC RS485 Modbus

Duct sensor for air quality, temperature and humidity (optional)

#### Datasheet

Subject to technical alteration Issue date: 23.06.2017

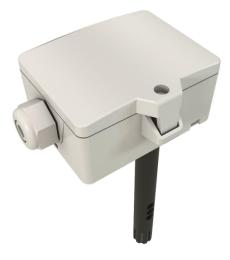

thermoka

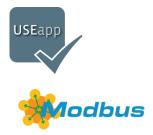

# **Application**

Duct air quality sensor for detection of CO2, VOC, optional temperature and humidity. With a mix output, a mixture of CO2 and VOC signals can be realized. The mixing ratio can be configured with the USE app or via modbus. Designed for duct mounted applications with up to 2 configurable 0..10 V outputs.

# Types Available

Duct sensor CO2 + VOC or mix - active BUS

LK+ CO2+VOC RS485 Modbus

Duct sensor CO2 + VOC + temp or mix - active BUS

LK+ CO2+VOC Temp RS485 Modbus

Duct sensor CO2 + VOC + temp + rH or mix - active BUS

LK+ CO2+VOC Temp\_rH RS485 Modbus

Options: additional passive temperature sensor eg: PT100/PT1000/NI1000/NI1000TK5000/NTC10K... and other sensors on request.

#### **S**ecurity Advice – Caution

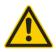

The installation and assembly of electrical equipment should only be performed by authorized personnel.

The product should only be used for the intended application. Unauthorised modifications are prohibited! The product must not be used in relation with any equipment that in case of a failure may threaten, directly or indirectly, human health or life or result in danger to human beings, animals or assets. Ensure all power is disconnected before installing. Do not connect to live/operating equipment.

Please comply with

- Local laws, health & safety regulations, technical standards and regulations
- Condition of the device at the time of installation, to ensure safe installation
- This data sheet and installation manual

#### Notes on Disposal

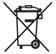

As a component of a large-scale fixed installation, Thermokon products are intended to be used permanently as part of a building or a structure at a pre-defined and dedicated location, hence the Waste Electrical and Electronic Act (WEEE) is not applicable. However, most of the products may contain valuable materials that should be recycled and not disposed of as domestic waste. Please note the relevant regulations for local disposal.

#### **Build-up of Self-Heating by Electrical Dissipative Power**

Temperature sensors with electronic components always have a dissipative power, which affects the temperature measurement of the ambient air. The dissipation in active temperature sensors shows a linear increase with rising operating voltage. This dissipative power has to be considered when measuring temperature. In case of a fixed operating voltage ( $\pm$ 0,2 V) this is normally done by adding or reducing a constant offset value. As Thermokon transducers work with a variable operating voltage, only one operating voltage can be taken into consideration, for reasons of production engineering. Transducers 0..10 V / 4..20 mA have a standard setting at an operating voltage of 24 V =. That means, that at this voltage, the expected measuring error of the output signal will be the least. For other operating voltages, the offset error will be increased by a changing power loss of the sensor electronics. If a re-calibration should become necessary later directly on the sensor, this can be done by means of a trimming potentiometer on the sensor board.

Remark: Occurring draft leads to a better carrying-off of dissipative power at the sensor. Thus temporally limited fluctuations might occur upon temperature measurement.

#### Information about Indoor Air Quality CO<sub>2</sub>

EN 13779 defines several classes for indoor air quality:

| Category | CO <sub>2</sub> content above the content in outdoor air in ppm |                | Description                 |
|----------|-----------------------------------------------------------------|----------------|-----------------------------|
|          | Typical range                                                   | Standard value |                             |
| IDA1     | <400 ppm                                                        | 350 ppm        | Good indoor air quality     |
| IDA2     | 400 600 ppm                                                     | 500 ppm        | Standard indoor air quality |
| IDA3     | 6001.000 ppm                                                    | 800 ppm        | Moderate indoor air quality |
| IDA4     | >1.000 ppm                                                      | 1.200 ppm      | Poor indoor air quality     |

#### Information about Self-Calibration Feature CO<sub>2</sub>

All gas sensors are subject to drift caused by components. This fact results generally in the need to recalibrate the sensors regularly.

With dual channel technology Thermokon integrates automatic self-calibration for different fields of operation. In contrast to common used ABC-Logic sensors with self-calibration dual channel are suitable for applications operating 24 hours, 7 days a week as for example hospitals.

#### Manual calibration is not necessary!

# Technical Data

| V/00,000 temperature and extended to estate and excitable win of 000 and       |  |
|--------------------------------------------------------------------------------|--|
| VOC, CO2, temperature, each output can be set to get a variable mix of CO2 and |  |
| VOC by configuration                                                           |  |
| + humidity (depending on the device)                                           |  |
| 2x 010 V or 05 V, min. load 10 kΩ                                              |  |
| (live-zero configuration via Thermokon USEapp)                                 |  |
| RS485 Modbus                                                                   |  |
| 1535 V = or 1929 V ~                                                           |  |
| max. 2,3 W (24 V =)   max. 4,3 VA (24 V ~)                                     |  |
| 0+50 °C (default setting), optionally configured via Thermokon USEapp          |  |
| 0100% rH non-condensing, optionally configured via Thermokon USEapp            |  |
| (enthalpy, absolute humidity, dew point)                                       |  |
| 02000 ppm (default), 05000 ppm (optionally configured via Thermokon USEapp)    |  |
| ±0,5 K (typ. at 21 °C)                                                         |  |
| typ. ±0,3 K (typ. at 21 °C), depending on used sensor                          |  |
| ±2% between 1090% rH (typ. at 21 °C)                                           |  |
| ±50 ppm +3% of reading (typ. at 21 °C, 50% rH)                                 |  |
| min. 0,3 m/s, max. 12 m/s                                                      |  |
| self-calibration, CO2: Dual Channel                                            |  |
| VOC sensor (heated metal oxide semiconductor), CO2: NDIR (non-dispersive,      |  |
| infrared)                                                                      |  |
| enclosure USE-M, PC, pure white, with removeable cable entry                   |  |
| IP65 according to EN 60529                                                     |  |
| M25, for wire max. $\emptyset$ =7 mm, seal insert for fourfold cable entry     |  |
| removeable plug-in terminal, max. 2,5 mm <sup>2</sup>                          |  |
| removeable plug-in terminal, max. 1,5 mm <sup>2</sup>                          |  |
| PA6, black, Ø=19,5 mm, length 150 mm                                           |  |
| PA6, black, Ø=19,5 mm, length 180 mm                                           |  |
| 0+50 °C, max. 85% rH short term condensation                                   |  |
| installation is also possible using mounting base                              |  |
|                                                                                |  |

# **Mounting Advices**

The sensor can be mounted on the ventilation duct by means of the mounting flange MF20 TPO (optional with mounting base). Align the openings on the sensor tube according to the flow direction

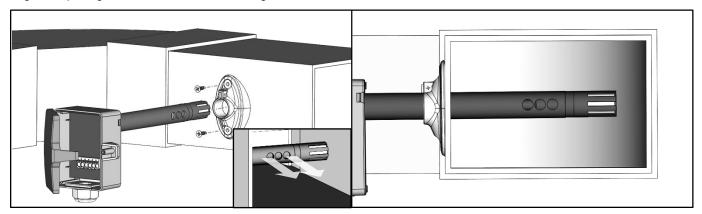

Optional mounting with mounting base (Item No. 631228), please note the installation depth of the sensor pipe.

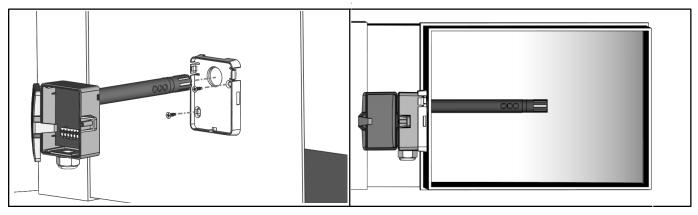

# **C**onnection Plan

If the RS485 cable is looped through, connect both cable shields using the enclosed 2-pol. Connect terminal as shown.

### LK+ CO2+VOC RS485 Modbus

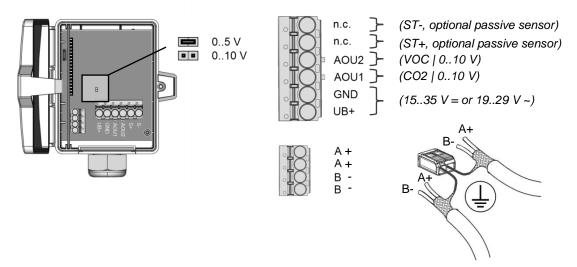

The modbus address of the device is set in the range of 1 ... 31 (binary encoded) using a 5-pole DIP switch. With address 0 via DIP, an extended address range (32..247) is available via USEapp.

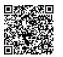

Modbus addresses: USE-RS485 Modbus Interface

A detailed description of the Modbus addresses can be found under the following link:  $\rightarrow \underline{\text{Download}}$ 

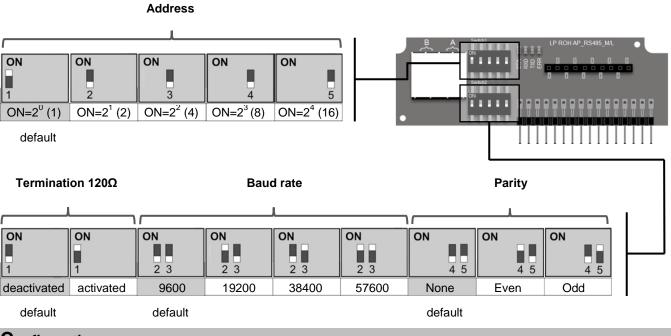

# Configuration

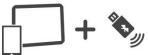

The Thermokon bluetooth dongle with micro-USB is required for communication between USEapp and USE-M / USE L (Item No..: 668262). Commercial bluetooth dongles are not compatible.

Application-specific reconfiguration of the devices can be carried out using the Thermokon USEapp. The configuration is carried out in the voltage-supplied state.

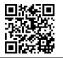

The configuration-app and the app description can be found in the download area of our webpage.

→ <u>Download (APK-file for Android)</u>

Thermokon Sensortechnik GmbH, Platanenweg 1, 35756 Mittenaar, Germany · tel: +49 2778 6960-0 fax: -400 www.thermokon.com · email@thermokon.com · LK+\_CO2+VOC\_RS485\_Modbus\_Datasheet\_en.docx © 2017

## **Dismounting Advices**

Remove the lower section of the sensor carefully and pulling straight out. Pay close attention to the correct dismantling of the component!

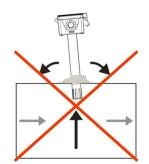

# **Dimensions (mm)**

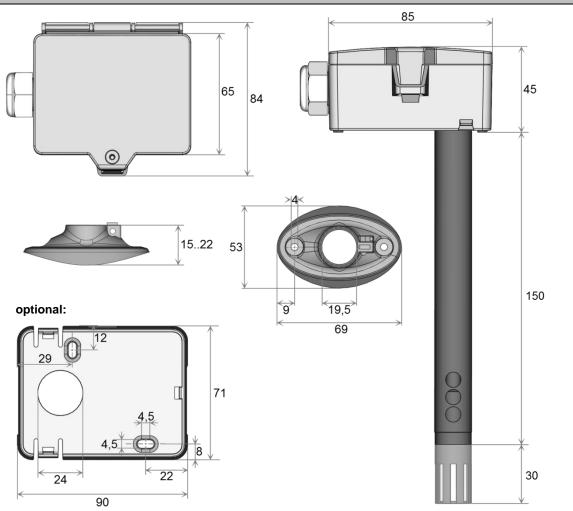

Note: Pipe length depending on device type (see technical data)

#### Accessories (included in delivery)

Mounting flange MF20 TPO Mounting kit 4 • Cable entry M25 • Wago twofold terminal • Cover screw • 2 Screws (countersunk head)

# Accessories (optional)

Mounting base Filter stainless steel, wire mesh Item No. 612562 Item No. 674140

Item No. 631228 Item No. 231169